#### minimalist, document-class series with simple and clear design\*

JINWEN

March 2021, Beijing

#### **ABSTRACT**

The minimalist class series includes einfart for typesetting articles, simplivre for typesetting books, and two corresponding "fast" versions. My original intention in designing this series was to write drafts and notes that look simple but not shabby.

These document-classes support three languages: English, French, and Chinese, and these three languages can be switched seamlessly in a single document. Due to the usage of custom fonts, they need to be compiled with  $\chi_{\exists}$ LAT<sub>E</sub>X or LuaLAT<sub>E</sub>X.

[Finally, this documentation is typeset using](#page-0-0) einfart. You can think of it as a short introduc[tion and d](#page-1-0)emonstration.

### [Contents](#page-1-1)

<span id="page-0-0"></span>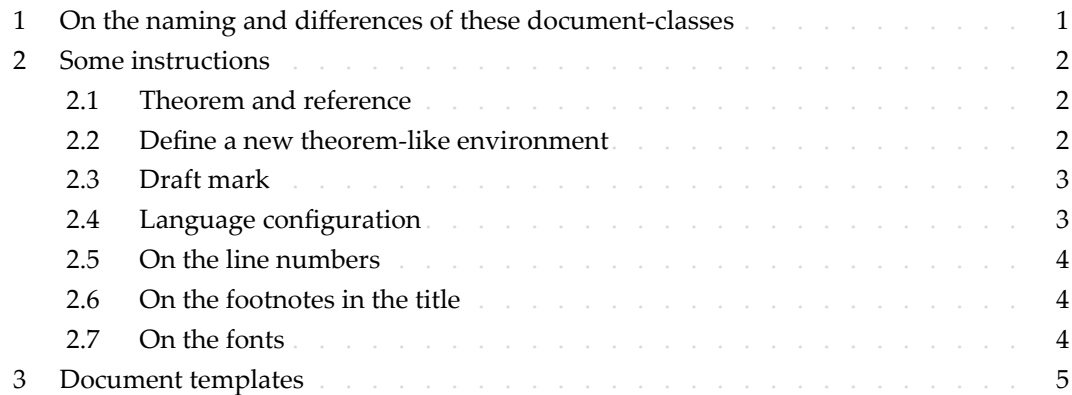

### / 1 /

#### On the naming and differences of these document‑classes

einfart is taken from German word "einfach" ("simple"), combined with the first three letters of "artikel" ("article").

simplivre is taken from French words "simple" and "livre" (for "book").

einfartfast and simplivrefast are faster but slightly rougher version of einfart and simplivre.

The main differences are:

6 • Use simpler math font configuration;

<sup>\*</sup>Corresponding to: minimalist 2021/03/11

- Do not use hyperref;
- Do not use tikz;

• Use polyglossia instead of babel to support multiple languages. (Using polyglossia will increase the compilation speed slightly, but the current compatibility with Chinese is 5 not perfect. When it becomes more stable, I will consider fully switching to polyglossia)

<span id="page-1-0"></span>During the writing stage of your document, it is recommended to use the "fast" version to speed up compilation and improve the smoothness of your writing experience. At the end, you can remove the "fast" mark to get the final version.

## / 2 / Some instructions

There is no indentation at the beginning of each paragraph, but there will be a half-line space between each two paragraphs. like this  $-$ 

11 Here is the next paragraph.

#### 2.1 | Theorem and reference

12 Environments such as definitions and theorems have been pre-defined and can be used

13 directly, for example:

\begin{definition}[Strange things] \label{def: strange} ...

- will produce
- DEFINITION 2.1 | (Strange things) This is the definition of some strange objects.

<span id="page-1-1"></span>16 There is approximately an one‑line space before and after the theorem environment. There will be a symbol to mark the end of the environment.

18 When referencing, you can directly use clever reference \cref{(label name)}. For exam– 19 ple, \cref{def: strange} will be displayed as: DEFINITION 2.1.

#### 2.2 | Define a new theorem‑like environment

20 First define the name of this environment in the language used: \(name of environment 21 )(language name). Where (language name) can be EN, FR, CN, etc., and then define this environment in one of the following four ways:

- 23 \CreateTheorem\*{(name of environment)}
- \CreateTheorem{(name of environment)}[(numbered like)]

l.

```
• \CreateTheorem{(name of environment)}<(numbered within)>
```

```
2 • \CreateTheorem{(name of environment)}
```
### For example,

```
\def\proofideanameEN{Idea}
\CreateTheorem*{proofidea}
```
defines an unnumbered environment proofidea, which supports using in the English con-

text, and the effect is as follows:

 $IDEA$  ...

## 2.3 | Draft mark

You can use \dnf to mark the unfinished part. For example:

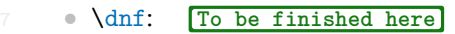

```
8 • \dnf<Still need ...>: To be finished here : Still need ...
```
Similarly, there is \needgraph :

```
10 • \needgraph:
```
• \needgraph<About ...>:

**A graph is needed here**

**A graph is needed here : About ...**

## 2.4 | Language configuration

12 You can use \UseLanguage{(name of language))} at any time to change the language,

Language names include Chinese, English, French (the case of the first letter is arbitrary,

for example, "chinese" is also acceptable). With this, the effects of various commands and 15 environments will also change accordingly.

16 For example, after using \UseLanguage{French}, the theorem and the draft mark will be 17 displayed as:

18 THÉORÈME 2.2 | (Inutile) Un théorem en Français. **À terminer ici**

19 When referenced, the name of the theorem always matches the language of the region in

which the theorem is located, for example, the definition of the beginning is still displayed

21 in English in the current French mode : DEFINITION 2.1 and THÉORÈME 2.2 。

n.

m.

### <span id="page-3-1"></span><span id="page-3-0"></span>2.5 | On the line numbers

Line numbers can be turned on and off at any time. *\linenumbers* is used to enable the

line numbers, and \nolinenumbers is used to disable them. For the sake of beauty, the title, table of contents, index and some other elements are not numbered.

### 2.6 | On the footnotes in the title

<span id="page-3-2"></span>In \section or \subsection, if you wish to add footnotes, you can only:

5 • first write \mbox{\protect\footnotemark},

- then add \footnotetext{...} afterwards.
- This is a disadvantage brought about by the underline decoration of the title.

### 2.7 | On the fonts

einfart and simplivre use Palatino Linotype as the English font, FounderType's YouSong 9 and YouHei Simplified as the Chinese fonts, and partially use Neo Euler as the mathematical 10 font:

- 11 English main font. English sans serif font.
- 12 中文主要字体,中文无衬线字体

**13** • Math demonstration:  $\alpha$ [,](https://github.com/khaledhosny/euler-otf)  $\beta$ ,  $\gamma$ ,  $\delta$ , 1, 2, 3, 4,  $a$ ,  $b$ ,  $c$ ,  $d$ ,

$$
\mathrm{li}(x) \coloneqq \int_2^\infty \frac{1}{\log t} \, \mathrm{d}t
$$

Among them, Neo Euler can be downloaded at https://github.com/khaledhosny/euler-otf.

16 Other fonts are not free, you need to purchase and use them on yourself (you can check the

17 details on FounderType's website: https://www.foundertype.com ).

18 When the corresponding font is not installed, the font that comes with TeXlive will be used

19 instead, and the experience might be reduced.

# / 3 / Document templates

<span id="page-4-0"></span>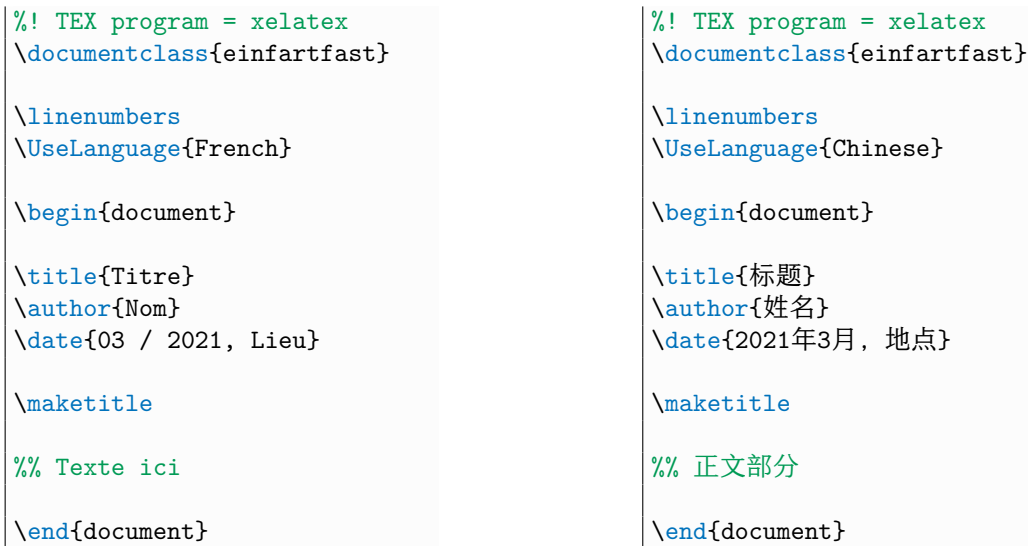

1 (\UseLanguage can be placed either in the preamble or in the body part, and can be used

2 repeatedly as needed)